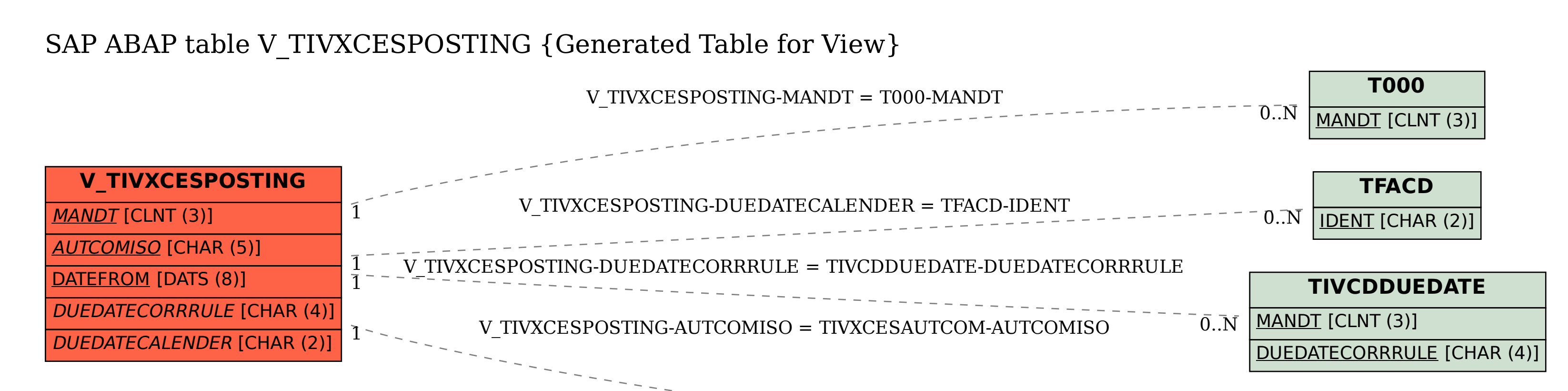

## **TIVXCESAUTCOM**

 $0.\overline{\text{N}}$ 

MANDT [CLNT (3)]

AUTCOMISO [CHAR (5)]